## Case Studies Using Social Media Marketing APIs

#### Ridhi Kashyap

Department of Sociology Leverhulme Centre for Demographic Science Nuffield College University of Oxford

> SICSS-Duke June 21, 2022

## Accessing Digital Trace Data

- Screen scraping
- Querying data from application programming interfaces (APIs)
- ► Archives or data sharing platforms (e.g. Google Trends).
- Data sharing agreements with data owners.

## Screen Scraping

- ► The process of extracting data from web pages in an automated way
- ▶ Lots of data are available on the web − but not all of it is appropriate to use for research.

## Considerations when Screen Scraping

- ▶ Read the website's Terms of Service: are you allowed to do this?
- Larger websites like Facebook, Instagram, NY Times do not allow these practices – but some provide structured access to data through APIs.
- ► Even if terms of service does not prohibit this are the data sensitive? Could the use of the data harm in some way? Is their use ethical?

#### World Bank Group (2020) [edit]

Data of the World Bank Group for 2020 [3][4][5] The values in the World Bank Group tables are rounded. All calculations were done on raw data, therefore, due to the nuances of rou places illusory inconsistencies of indicators arose, with a size of 0.01 year. Since this entry is prone to vandalism and political bias it is recommended to check the original source.

|     | Countries               | all   | male  | female | gender<br>gap | Δ 2019<br>all | Δ 2019<br>male | Δ 2019<br>female | Δ 2019<br>gen. gap |
|-----|-------------------------|-------|-------|--------|---------------|---------------|----------------|------------------|--------------------|
|     | <b>•</b>                | •     | •     | •      | •             | •             | •              | •                | •                  |
| - 1 | <ul><li>Japan</li></ul> | 84.62 | 81.64 | 87.74  | 6.10          | 0.26          | 0.23           | 0.29             | 0.06               |
| 2   | Singapore               | 83.74 | 81.50 | 86.10  | 4.60          | 0.15          | 0.10           | 0.20             | 0.10               |
| 3   | South Korea             | 83.43 | 80.50 | 86.50  | 6.00          | 0.20          | 0.20           | 0.20             | 0.00               |
| 4   | Norway                  | 83.21 | 81.60 | 84.90  | 3.30          | 0.25          | 0.30           | 0.20             | -0.10              |
| 5   | Australia Australia     | 83.20 | 81.20 | 85.30  | 4.10          | 0.30          | 0.30           | 0.30             | 0.00               |
| 6   | Switzerland             | 83.10 | 81.10 | 85.20  | 4.10          | -0.80         | -1.00          | -0.60            | 0.40               |
| 7   | # Iceland               | 83.07 | 81.70 | 84.50  | 2.80          | -0.10         | 0.00           | -0.20            | -0.20              |
| 8   | srael srael             | 82.70 | 80.70 | 84.80  | 4.10          | -0.10         | -0.30          | 0.10             | 0.40               |
| 9   | Malta                   | 82.65 | 80.80 | 84.60  | 3.80          | -0.20         | -0.40          | 0.00             | 0.40               |
| 10  | Sweden                  | 82.41 | 80.70 | 84.20  | 3.50          | -0.70         | -0.80          | -0.60            | 0.20               |
| 11  | ■ Italy                 | 82.34 | 80.10 | 84.70  | 4.60          | -1.15         | -1.30          | -1.00            | 0.30               |

#### Figure:

https://en.wikipedia.org/wiki/List\_of\_countries\_by\_life\_expectancy

## Wikipedia Page HTML

```
2 <html class="client-nois" lang="en" dir="ltr">
3 <head>
4 <meta charset="UTF-8"/>
s <title>List of countries by life expectancy - Wikipedia</title>
6 <script>document.documentElement.className="client-js";RLCONF={"wqBreakFrames":false,"wqSeparatorTransformTable":["",""],"wqDiqitTransformTable":[""
7 "Life expectancy"], "wgPageContentLanguage": "en", "wgPageContentModel": "wikitext", "wgReleyantPageName": "List of countries by life expectancy", "wgReley
RLSTATE={"ext.qlobalCssJs.user.styles":"ready", "site.styles":"ready", "user.styles":"ready", "ext.qlobalCssJs.user":"ready", "user":"ready", "user.optio
9 "ext.gadget.switcher", "ext.centralauth.centralautologin", "ext.popups", "ext.uls.compactlinks", "ext.uls.interface", "ext.growthExperiments.SuggestedEdi
| <script>(RLO=window,RLO||[1]).push(function(){mw.loader.implement("user.options@12s5i",function($.iouerv.require.module){mw.user.tokens.set({"patrolT
11 11 
11 
12 
13 
14 
15 
16 
17 
18 
18 
19 
19 
10 
10 
10 
10 
10 
10 
10 
10 
10 
10 
10 
10 
10 
10 
10 
10 
10 
10 
10 
10 
10 
10 
10 
10 
10 
10 
10 
10 
10 
10 
10 
10 
10 
10 
10 
10 
10 
10 
10 
10 
10 
10 
10 
10 
10 
10 
10 
10 
10 
10 
10 
10 
10 
10 
10 
10 
10 
10 
10 
10 
10 
10 
10 
10 
10 
10 
10 
10 
10 
10 
10 
10 
10 
10 
10 
10 
10 
10 
10 
10 
10 
10 
10 
10 
10 
10 
10 
10 
10 
10 
10 
10 
10 
10 
10 
10 
10 
10 
10 
10 
10 
10 
10 
10 
10 
10 
10 
10 
10 
10 
10 
10 
10 
10 
10 
10 
10 
10 
10 
10 
10 
10 
10 
10 
10 
10 
10 
10 
10 
10 
10 
10 
10 
10 
10 
10 
10 
10 
10 
10 
<l>10 
10 
10 
10 
10 
<li
12 <script async="" src="/w/load.php?lang=en&amp;modules=startup&amp;only=scripts&amp;raw=l&amp;skin=vector"></script>
13 <meta name="ResourceLoaderDynamicStyles" content=""/>
14 14 stylesheet href="/w/load.php?lang=en&modules=site.styles&only=styles&skin=vector"/>
15 <meta name="generator" content="MediaWiki 1.39.0-wmf.16"/>
16 <meta name="referrer" content="origin"/>
17 <meta name="referrer" content="origin-when-crossorigin"/>
18 <meta name="referrer" content="origin-when-cross-origin"/>
19 <meta name="format-detection" content="telephone=no"/>
<meta property="og:image" content="https://upload.wikimedia.org/wikipedia/commons/thumb/5/52/Comparison_gender life expectancy WHO.svq/1200px-Compar</p>
21 <meta property="og:image:width" content="1200"/>
22 <meta property="og:image:height" content="954"/>
23 <meta property="og:image" content="https://upload.wikimedia.org/wikipedia/commons/thumb/5/52/Comparison gender life expectancy WHO.svg/800px-Comparison</p>
24 <meta property="og:image:width" content="800"/>
25 <meta property="og:image:height" content="636"/>
28 <meta property="og:image" content="https://upload.wikimedia.org/wikipedia/commons/thumb/5/52/Comparison gender life expectancy WHO.svg/640px-Comparison</p>
27 <meta property="og:image:width" content="640"/>
28 <meta property="og:image:height" content="509"/>
<meta property="og:title" content="List of countries by life expectancy - Wikipedia"/>
30 <meta property="og:type" content="website"/>
31 si rel="preconnect" href="//upload.wikimedia.org"/>
32 slink rel="alternate" media="only screen and (max-width: 720px)" href="//en.m.wikipedia.org/wiki/List of countries by life expectancy"/>
33 slink rel="alternate" type="application/x-wiki" title="Edit this page" href="/w/index.php?title=List of countries by life expectancy&action=edit
34 rel="apple-touch-icon" href="/static/apple-touch/wikipedia.png"/>
35 k rel="shortcut icon" href="/static/favicon/wikipedia.ico"/>
38 k rel="search" type="application/opensearchdescription+xml" href="/w/opensearch desc.php" title="Wikipedia (en)"/>
37 <link rel="EditURI" type="application/rsd+xml" href="//en.wikipedia.org/w/api.php?action=rsd"/>
38 k rel="license" href="https://creativecommons.org/licenses/by-sa/3.0/"/>
30 s rel="canonical" href="https://en.wikipedia.org/wiki/List of countries by life expectancy"/>
40 rel="dns-prefetch" href="//meta.wikimedia.org" />
41 41 41 41 41 41 41 41 42 43 44 44 45 46 47 47 48 48 49 40 40
42 </head>
43 <body class="mediawiki ltr sitedir-ltr mw-hide-empty-elt ns-0 ns-subject mw-editable page-List of countries by life expectancy rootpage-List of countries
44 <div id="mw-head-base" class="noprint"></div>
45 <div id="content" class="mw-body" role="main">
        <a id="top"></a>
        cdir id="gitoNotion"><1 ControlNotion ></dir>
```

```
library(rvest)
le_wiki <- read_html("https://en.wikipedia.org/wiki/List_of_countries_by_life_expectancy")
le_table <- html_node(le_wiki, xpath = '//*[@id="mw-content-text"]/div/table[1]')
le_rankings <- html_table(le_table1)
head(le_rankings)</pre>
```

| Α | tibble: | 6 × 9  |  |
|---|---------|--------|--|
|   | CIDDIC: | 0 // 0 |  |

| Countries <chr></chr> | all<br><dbl></dbl> | male female |       | gendergap<br><dbl></dbl> | Δ 2019all<br><dbl></dbl> | Δ 2019male<br><dbl></dbl> | Δ 2019female<br><dbl></dbl> |  |
|-----------------------|--------------------|-------------|-------|--------------------------|--------------------------|---------------------------|-----------------------------|--|
|                       | NA                 | NA          | NA    | NA                       | NA                       | NA                        | NA                          |  |
| Japan                 | 84.62              | 81.64       | 87.74 | 6.1                      | 0.26                     | 0.23                      | 0.29                        |  |
| Singapore             | 83.74              | 81.50       | 86.10 | 4.6                      | 0.15                     | 0.10                      | 0.20                        |  |
| South Korea           | 83.43              | 80.50       | 86.50 | 6.0                      | 0.20                     | 0.20                      | 0.20                        |  |
| Norway                | 83.21              | 81.60       | 84.90 | 3.3                      | 0.25                     | 0.30                      | 0.20                        |  |
| Australia             | 83.20              | 81.20       | 85.30 | 4.1                      | 0.30                     | 0.30                      | 0.30                        |  |
|                       |                    |             |       |                          |                          |                           |                             |  |

6 rows | 1-8 of 9 columns

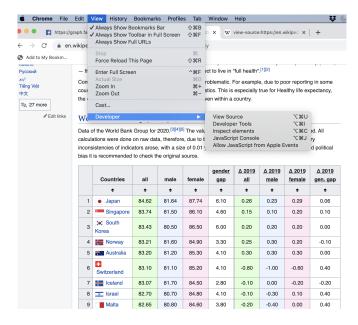

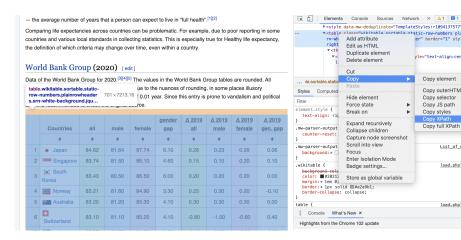

#### Some Limits

- ► This was a simple example. Often web pages are complex with many different elements.
- ► This yields messy data.
- Screen scraping can be frustrating or unfeasible. What then?
  - For complex web pages, crowd worker platforms (e.g. Mechanical Turk) could be an option.
  - ► Some web data can be accessed via APIs.

### What is an API?

- Application programming interfaces or APIs are a software intermediary that allows two applications to talk to each other.
- ▶ Web APIs allow one computer (a client) to ask another computer (a server) for some resource over the internet.
- ► APIs provide a structured way to access data that are stored in databases that are continuously updated.

## Application Programming Interface

- ► Modern APIs adhere to standards, that make data exchange programmatically accessible, safe and structured
- Contrast with web scraping.
- Two important concepts when using APIs
  - Credentialling
  - Rate limiting

## **API Directory**

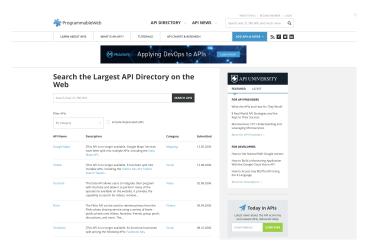

Figure: https://www.programmableweb.com/apis/directory

#### httr in R

- ▶ The httr package in R is useful to work with APIs
- ▶ You can make a request (to a url) and get a response.
- Response contains a status, header and body.

### Social Media Ad Audience Estimates

▶ **Digital census**: How many users of 'x' characteristics (age, gender, location, etc) are on a given platform?

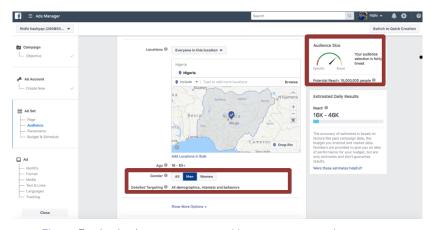

Figure: Facebook ads manager: https://www.facebook.com/adsmanager

### Social Media Ad Audience Estimates

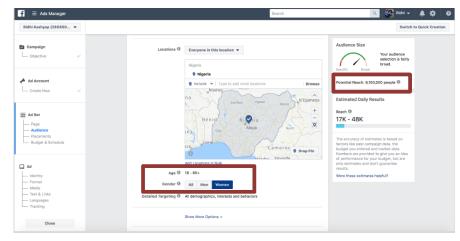

Figure: Facebook ads manager: https://www.facebook.com/adsmanager

## Social Media Ad Audience Estimates: Updated MAU

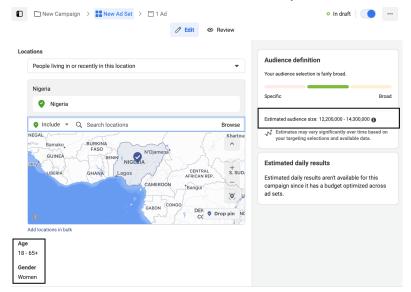

Figure: Facebook ads manager: https://www.facebook.com/adsmanager

### Social Media Ad Audience Estimates

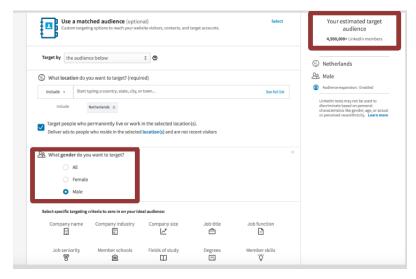

Figure: LinkedIn ads manager

#### **AdWords**

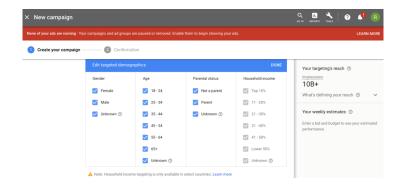

## Underlying Data: Facebook Marketing API

- ► You need:
  - ► Facebook account
  - Marketing app with token and an ad account number ("act"): these are the credentials to make calls to the API
  - Steps for obtaining these credentials are at: https://github.com/ridhi-kashyap/SICSS\_Digital\_Trace\_2022/blob/main/Steps\_for\_creating\_FB\_Access\_Token.pdf

## Facebook Marketing API

- We can programmatically make a query to the API to retrieve these ad audience estimates.
- For more information on how targeting specifications work see https://developers.facebook.com/docs/marketing-api/buying-api/targeting/
- ➤ To search for available targeting options see https://developers.facebook.com/docs/ marketing-api/targeting-search

## Facebook Marketing API

```
#Loadina required packages
library(readr)
library(dplyr)
library(jsonlite)
library(httr)
#Specify version of the API
version <- "v13.0"
#Specify your authentication/credentials.
#these should be saved separately in a private file
credential<-read.csv("credentials.csv",header = FALSE)</pre>
token <- credential$V1
act <- credential$V2
#We specify the basic URL as a string
Credentials <- paste@('https://graph.facebook.com/',version,'/act_',act,'/delivery_estimate?acces
s_token=',token)
```

- version refers to the version of the API (v 13.0 is current)
- act is the ad account number
- token is the access token
- ► Important to remember rate limiting when working with APIs and making multiple calls (Sys.sleep)

## Facebook Marketing API: Basic Targeting Spec

```
targeting_spec_simple <- '{"geo_locations":{"countries":["GB"]}}'
query_char <- list(
  include_headers="false",
  method="get",
  optimization_goal="REACH",
  suppress_http_code=1,
  targeting_spec = targeting_spec_simple)</pre>
```

- Targeting specifications need to be specified in a JSON arraybut we are treating it as a string here
- ▶ This is a call for one country's audience estimates.
- ► Other arguments for the query: we want the reach estimate, which is obtained via an HTTP get request

## Facebook Marketing API: Requesting an Estimate

```
query_val1 <- GET(url = Credentials, query = query_char) %% content(as="text",encoding =
"UTF-8") %% fromJSON
query_val1</pre>
query_val1
#The query provides three counts - 1. estimated daily active users (dau)
# two monthly active user
2. mau_upper_bound
# 3. mau_lower_bound
query_val1$estimate_dau
query_val1$estimate_mau_lower_bound
query_val1$estimate_mau_upper_bound
```

- We use GET from the httr package to obtain the estimates.
- These are returned as a JSON object.
- We extract them using the command from fromJSON from JSONlite

## Facebook Marketing API: Output JSON

- If we put the query into a browser this is what we get
- ► This is a JSON object.

## Facebook Marketing API: Output JSON

```
query_val1 <- GET(url = Credentials, query = query_char) %>% content(as="text",encoding = "UTF-8") %>% fromJSON
query_val1query_val1query_val1
```

```
## daily_outcomes_curve estimate_dau estimate_mau_lower_bound

## 1 0, 0, 0, 0 46394479 45500000

## estimate_mau_upper_bound estimate_ready

## 1 53600000 TRUE
```

```
#The query provides three counts - 1. estimated daily active users (dau)
# two monthly active user
# 2. mau_upper_bound
# 3. mau_lower_bound
query_vall$estimate_dau
```

```
## [1] 46394479
```

```
query_vall$estimate_mau_lower_bound
```

```
## [1] 45500000
```

```
query_vall$estimate_mau_upper_bound
```

```
## [1] 53600000
```

# Facebook Marketing API: Including Age as a Targeting Param

- We can add age through the age (min, max) arguments.
- For making multiple calls, e.g. multiple age groups and countries, it is helpful to write a function and loop.
- See example at: https://github.com/ridhi-kashyap/ SICSS\_Digital\_Trace\_2022

# Facebook Marketing Search API: Requesting Available Countries

- We can use the Facebook Marketing Search API to get obtain tables of targeting specifications (e.g. demographics, behaviours).
- ➤ The URL for this is https://graph.facebook.com/v13.0/search

## **Applications**

- Predicting gender gap indicators:
  - Internet and mobile access gender gaps and digital skills gender gaps (using Facebook, Google AdWords)
  - Professional gender gaps (using LinkedIn)
- ▶ Monitoring population displacement in Ukraine during the war

## Nowcasting Digital Gender Gaps

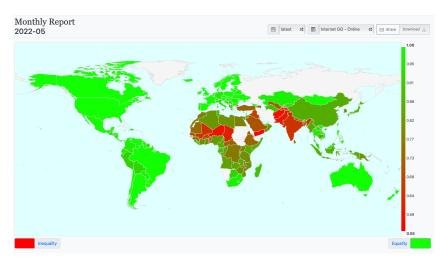

Figure: Gender gaps in Internet access predicted using Facebook gender gap index available at www.digitalgendergaps.org.

<sup>&</sup>lt;sup>1</sup>Fatehkia, Masoomali, Ridhi Kashyap, and Ingmar Weber. "Using Facebook ad data to track the global digital gender gap." World Development 107 (2018): 189-209.

## Backend Setup

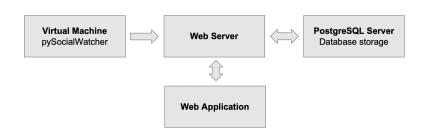

## LinkedIn Gender Gap Index

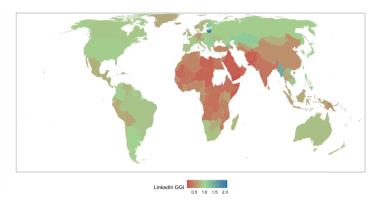

Figure: LinkedIn gender gap index (GGI) (female-to-male ratio of LinkedIn users), across the world

<sup>&</sup>lt;sup>1</sup>Kashyap, Ridhi and Florianne Verkroost "Analysing global professional gender gaps using LinkedIn advertising data." *EPJ Data Science* 10(1): 39

## Professional Gender Gaps

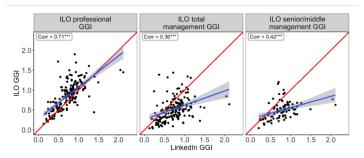

Figure: LinkedIn Gender Gap Index (GGI) and its correlations with different International Labour Organization (ILO) Gender Gaps

<sup>&</sup>lt;sup>1</sup>Kashyap, Ridhi and Florianne Verkroost "Analysing global professional gender gaps using LinkedIn advertising data." *EPJ Data Science* 10(1): 39

## Further applications

Tracking changes during crises, e.g. Afghanistan

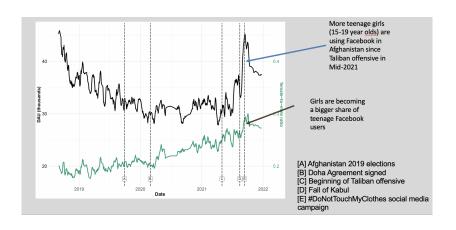

#### Ukraine

## February 24, 2022

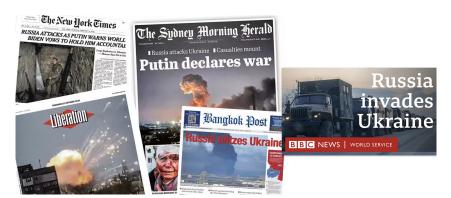

## **Objectives**

- ► Can we use FB marketing API data to monitor population displacement within Ukraine during the war?
- Produce daily sub-national population estimates inside Ukraine disaggregated by age and sex.
- ► Help fill critical data gaps to inform humanitarian response efforts.

#### Socarxiv Preprint

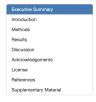

# Ukraine Crisis: Monitoring population displacement through social media activity

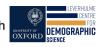

#### 2022-06-06

Douglas R. Leasure<sup>1,8,6,\*</sup>, Ridhi Kashyap<sup>1,3</sup>, Francesco Rampazzo<sup>2,1,3</sup>, Benjamin Elbers<sup>3,1</sup>, Claire Dooley<sup>4,6</sup>, Ingmar Weber<sup>6</sup>, Mascomali Fatehkia<sup>5</sup>, Maksym Bondarenko<sup>6</sup>, Mark Verhagen<sup>1</sup>, Arun Frey<sup>1</sup>, Jani Yan<sup>1</sup>, Evelina T. Akimova<sup>1</sup>, Robert Trigwell<sup>7</sup>, Brian McDonald<sup>7</sup>, Mohamed Balx<sup>7</sup>, Alessandro Sorichte<sup>8</sup>, Andrew J. Tatem<sup>6</sup>, Melinda C. Mills<sup>1,3</sup>

- Leverhulme Centre for Demographic Science, Department of Sociology, University of Oxford
- <sup>2</sup> Saïd Business School, University of Oxford
- 3 Nuffield College, University of Oxford
- <sup>4</sup> Department of Population Health, London School of Hygiene and Tropical Medicine
- <sup>5</sup> Qatar Computing Research Institute, Hamad bin Khalifa University
- <sup>6</sup> WorldPop, University of Southampton
- 7 International Organization for Migration, United Nations

douglas.leasure@sociologv.ox.ac.uk

Note: This analysis is a rapid-response effort that has not yet undergone peer-review. All results are provisional and should be interpreted with caution. Version updates will be provided as potential issues are identified, methods are improved, or new data become available.

Figure: https://doi.org/10.31235/osf.io/6j9wq

#### Facebook Marketing API

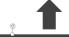

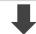

#### Request

- Location (e.g. Kyiv, Ukraine)
- Gender
  - Age
  - Language

#### Response

- Counts of daily active users
- Counts of monthly active users

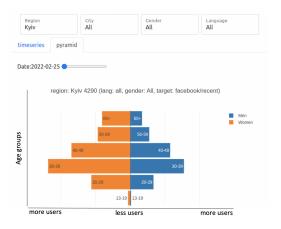

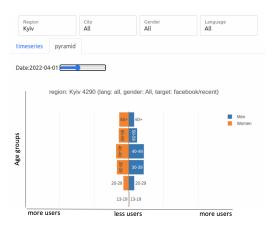

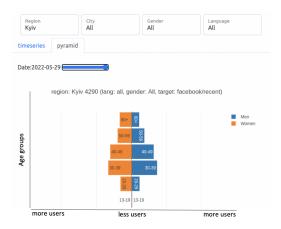

#### **Population Estimation**

30-34 year old women in Kyiv before the conflict

Baseline population = 100

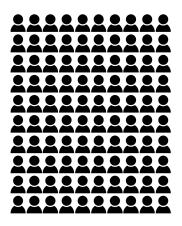

#### **Population Estimation**

30-34 year old women in Kyiv before the conflict

Baseline population = 100

Baseline Facebook users = 25

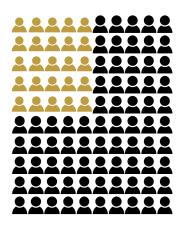

#### **Population Estimation**

30-34 year old women in Kyiv before the conflict

Baseline population = 100

Baseline Facebook users = 25

Baseline Facebook penetration = 25%

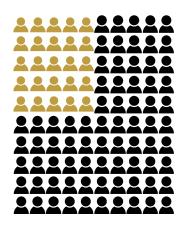

#### **Population Estimation**

30-34 year old women in Kyiv before the conflict

Baseline population = 100

Baseline Facebook users = 25

Baseline Facebook penetration = 25%

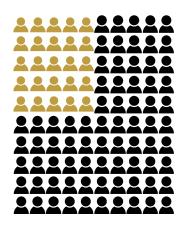

#### **Population Estimation**

How many 30-34 year old women are in Kyiv **today?** 

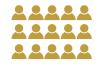

Facebook users = 15

**POPULATION = USERS / PENETRATION** 

#### **Population Estimation**

How many 30-34 year old women are in Kyiv **today?** 

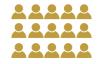

Facebook users = 15

Baseline Facebook penetration = 25%

**POPULATION = USERS / PENETRATION** 

#### **Population Estimation**

How many 30-34 year old women are in Kyiv **today?** 

Facebook users = 15

Baseline Facebook penetration = 25%

Current population = 15 / 0.25 = 60

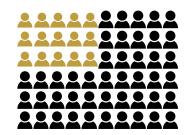

**POPULATION = USERS / PENETRATION** 

# Population Displacement Estimates

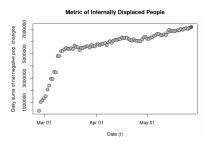

As of May 27th: 7.2M fewer people estimated across all Oblasts where populations declined compared to baseline

#### Population Displacement Estimates

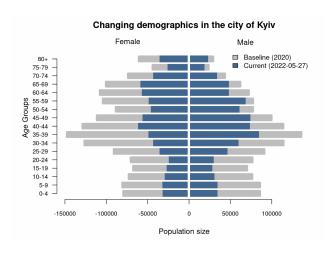

# Summary: Social Media APIs

- Social media APIs serve as digital censuses that provide aggregated data on user populations.
- ► These data can provide valuable resolution for rapidly-evolving situations, or for monitoring social indicators.
- Yet, a significant shortcoming: no historic data available.
- ► Targeting categories change over time; their data generating process is opaque
- Algorithmic changes, version changes